Published by the<br>International Software AG<br>Users' Group and Software<br>AG of North America

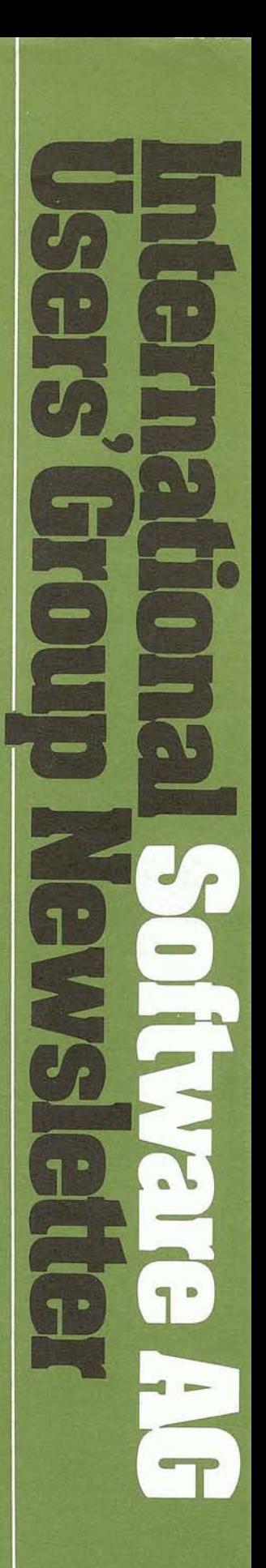

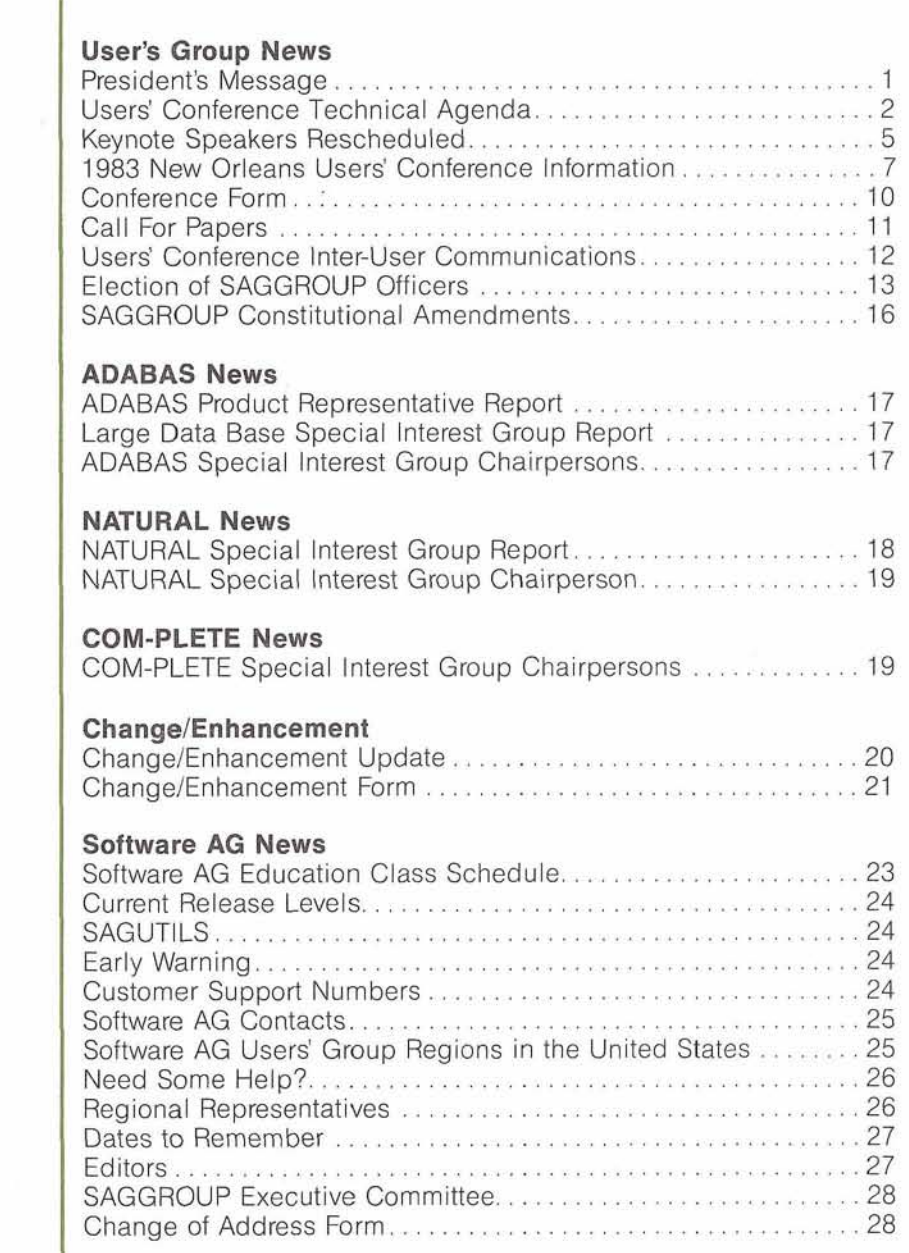

#### Correction

Folch

In the article by Alan Florence entitled "Data Dictionary SIG Report" appearing in the February issue of the Users' Group Newsletter. "NATURAL cross-reference generator from the State of Colorado" should have read "NATURAL cross-reference generator created by Charley Fields from Fashion Bar, Inc."

# **President's**

Jennifer Lee The Aerospace Corporation

I have very much enjoyed serving as President this past term and feel the Executive Committee activities have been very rewarding both for me and the Users' Group. This year's Executive Committee successfully accomplished its major goals in a highly interactive environment, albeit complicated by the limitations of distance. I found my co-Committee members to be extremely professional and hard-working and deserving of a great deal of credit. Particular honors are due several members and friends who were called upon to assume responsibilities beyond their original commitments.

Mr Brett Aubrey, Trans-Canada PipeLines and SAG-GROUP Vice-President, has provided me with considerable support and excellent advice. Mr. Aubrey graciously consented on very short notice to perform the task of revising the Constitution and preparing the ballots. Mr. Aubrey is also overseeing the task of consolidating user suggestions with regards to the agenda for the New Orleans Conference and of forwarding user recommendations to Software AG.

Ms. Dian Odell, Evans Products and SAGGROUP North America Area Representative, chaired the Nominations Committee for the second year in a row and was extremely skillful in obtaining suitable candidates for next year's Executive Committee, Ms. Odell has been a valuable asset to the Executive Committee in providing useful comments and suggestions for every aspect of its activities.

Mr. Alan Shue, Manus Services Corporation and ADABAS Product Coordinator conscientiously reviewed eve user presentation abstract su mitted for the New Orleans Conference and assisted in coordinating the agenda for the user sessions at the Conf ence. Mr. Shue has been very active in the user community and is a proven friend of the Users' Group.

Mr. Keith Newsome, Washington State Data Processing Service Center, compiled the statistical results of the Technical Support Survey, which ha been distributed in 1982.

Mr. Bob Becker, Foremost Insurance, chaired the Techn cal Support Committee and prepared the SAGGROUP rec ommendations and trend ana ysis from the 1982 Technical Support Survey. Mr. Becker then coordinated the user group analysis with Software AG and published the results along with a new improved questionnaire for the 1983 su vey. Mr. Becker's efforts have provided the user group with a continuing evaluation of Software AG's technical support.

I would also like to commend Ms. T. Lynne Snelling, our Change/Enhancement Coordinator, for her accomplishments in generating the current Change/Enhancement lists and improving the entire Change/ Enhancement process.

Last, but not least, I extend the appreciation of the user community to Mr. Larry Jayne for his efforts as the User Group Liaison. His responsiveness and organization skills have enhanced the role of Liaison and have been a progressive factor in strengthening the Users' Group's relationship with Software AG.

In reviewing the general status of the Users' Group there i an obvious need for the establishment of a more formal regional organization. The International Users' Group is guided in its activities by the Constitution, but derives its

basic support and continuity from the independent regions and regional areas. A more highly organized region is likely to be more effective, lend better support, and be less affected by changes in leadership. One means of achieving a more efficient organization is to clearly define the bylaws of the region and make them available to members.

The bylaws should at least specify the following items: 1) the organizational structure of the region, defining its officers and committees and their respective duties and scope of activities; 2) the order of succession and contingencies for vacancies; 3) the timing of meetings, the guidelines for scheduling meetings, and the various types of meetings or sessions that may take place during a regional meeting; 4) the rules for conducting business within the region; 5) the election procedures, which encompass voting membership and candidate qualifications, the nominations process, the distribution of ballots, and the election process; and 6) the means of amending the bylaws.

Additionally, the regional bylaws should address the entire matter of membership in the region. The SAGGROUP Constitution states that "any organization which is granted a license by Software AG to use a Software AG product is a member of SAGGROUP." It is left to the region, however, to determine whether to accept non-licensed users as members. Many regions feel that consultants and users that

share a site in common with a licensed membership organization contribute greatly to their regional meetings and have, therefore, included them on their mailing lists. Although the formal voting procedure of SAGGROUP limits each installation to one ballot per licensed product, each region is at liberty to establish its own procedures. It is incumbent on the region to determine its own membership policy.

Consultants have submitted articles to the newsletter, served on Special Interest Committees, and assisted in Users' Group coordination activities. Consultants are admitted to our International Conference and Software AG has made special provisions for consultants at the New Orleans Conference. The Users' Group Newsletter has also been made available to consultants for an annual subscription fee, upon request to the Users' Group Liaison. Both the Executive Committee and Software AG recognize the valuable relationship consultants have with the Users' Group.

Every region should formally declare the provisions of its organization and membership. being careful to ensure the privacy of privileged information according to the wishes of the licensed installations. Publication of a region's bylaws will clarify the rules of operation for the membership at large and greatly improve the functioning of the organization as a whole. The Pacific Southwest Region is in the process of adopting a set of bylaws and I encourage each region to review its own operating procedures and define a set of bylaws in turn.

## **Users**' **Conference Technical Agenda**

Larry Jayne Software AG

The 12th International Software AG Users' Conference is right around the corner. The registrations are pouring in and it looks like the number of attendees will again set a new record

This conference, to be held June 5-9, 1983, In New Orleans, is going to be as busy and exciting as ever. The technical agenda is being finalized in preparation for inclusion in the Conference Proceedings and it includes the following topics:

### **I. SAGNA PRESENTS**

Data Dictionary **Directions NET-WORK Update NATURAL Security** NATURAL/VSAM ADABAS in a VM/370 Environment Software Engine and the Application Software Industry Teleprocessing Directions ADABAS Future Directions Technical Support Solutions **XA Design Review** 

#### **I. USER >RESENTATIONS**

#### **ADABAS**

#### **Performance Evaluation Report and Special DBA Tools**

Robert J. Becker Foremost Insurance Company Grand Rapids, Michigan

This presentation will address the ADAM file organization, ways of optimizing the dumpng of your entire Data Base, performance tuning measurements and adjustments, as well as the ADAFXSEQ Special DBA Tools program. This program allows one to remove files from a dump tape to be subsequently loaded to a new or original Data Base.

### **Documenting Security in Your Dictionary**

Thomas **R.** Bradbury HAY Computer Services Philadelphia, Pennsylvania

This report explains how HAY has been able to secure ADABAS on a file level, outside the workings of ADABAS. It also describes the method we use to secure NATURAL at the logon level using security by value. Finally we describe how to document security, using our non-secret passwords.

#### **Designing a Tablefile for Your Database**

Thomas R. Bradbury HAY Computer Services Philadelphia, Pennsylvania

This paper is on the importance of a tablefile, its advantages and disadvantages, and the fields necessary to make it a success.

#### **Experiences in Tuning ADABAS 4.1**

Terry Buckles Washington Library Network Olympia, Washington

This paper covers the Washington Library Network's (WLN) experiences in tuning ADABAS after the conversion to version 4.1. The paper deals with what WLN experienced, and how WLN tuned its system.

#### **ADAMON-A Real-Time Monitor for ADABAS/VM** Thomas Dimock Cornell University Ithaca, New York

ADAMON is a real-time monitor developed at Cornell to facilitate performance measurement and user billing. This paper discusses some of the design considerations and technical problems involved in building such a tool.

#### **Security .Without Secrets R.** E. Ebeling The University of Texas at Austin

Austin, Texas It is possible to specify the password required by the ADABAS security system in a manner that does not require the ADABAS password to be stored anywhere in the application code. The ADABAS passwords are associated with the logon ID of the user for both on-line and batch programsregardless of whether it is a NATURAL, COBOLIADAMINT, or direct call program.

#### **Using ADABAS for Managing an ADABAS Environment**

Barbara B. Friedman University of Rochester Rochester, New York

Our data base is growing continually and being used from a variety of remote sites. We have created three ADABAS files specifically for administration and control of our data base environment: Validation-Tables, File-Status and Development-Dictionary.

#### **Accounting for the Usage of the ADABAS Nucleus**

Derek Harrison RHM Computing Limited Harlow, Essex, England

How to account for the usage of the ADABAS nucleus was our problem-and how to charge our users the right amount of money. Our solution was to use a blend of user exits from SMF and ADABAS, and to "join" them through a table of users in common core

#### **ADABAS Availability/ Performance Management**  Bob Holub Superior Oil Houston, Texas

This presentation describes an approach to managing the performance and availability of ADABAS. The approach includes determining what influences ADABAS performance, how to measure and control

ADABAS performance, as well as a data base design to support a performance reporting structure. Each step of the approach is explained and examples are shown

#### **ADABAS Performance and CPU Upgrade**  M. Katsura

Nissan Motors Japan

Forseeing the possible shortage of computer facilities in the future. Nissan carried out bench-mark tests to learn how system performance and throughput would change by increasing and upgrading the CPU and peripherals. I would like to introduce the result of the bench-mark tests and their analysis.

#### **Performance Monitoring at NOVA, an Alberta Corporation**

Douglas Kelly NOVA, an Alberta Corporation

Calgary, Alberta, Canada

Keeping track of six ADABAS MPMs and 3 to 6 million ADABAS commands a day requires good monitoring tools. At NOVA, an Alberta Corporation, SAS is used to produce daily reports and periodic graphic output to assist in the monitoring process.

#### **From ISAM to ADABAS Version 3.2.1 to Version 4.1**  Harriet A. Marisa University of Rochester Rochester, New York

From ISAM to Version 3.2.1 to Version 4.1-The major production systems at the University of Rochester used a common I/O interface for accessing the ISAM files. This interface was rewritten to allow conversion to ADABAS. Details of the new interface and its problems will be discussed.

#### **A Generalized ADABAS Table System**  Rodger A. Mattlage

The Boston Company Boston, Massachusetts

The system supports many user-defrned tables on one simple ADABAS file. The system provides on-line definition and maintenance of any of its tables with dynamically built screens and data verification. The concepts and facilities of the system are discussed.

#### **Buffering Applications From the Database**

Paul L. Meier Verex Assurance, Inc Madison, WI

Buffering your database environment with simple tools like this interface allows additional manageability and simplifies user access. The increased flexibility has given us a new dimension for developing additional software capabilities for both DOS and MVS ADABAS environments. Existing programmers are more productive than they have been and new employees are brought up to speed faster than they would have been without an interface like this one.

#### **ADABAS Performance Analysis, Tuning and Capacity Prediction "A Systematic Approach"**

Hans Stoker Office of the Administrator for the Courts State of Washington Olympla, Washington

This session will be a 'How-To' presentation on ADABAS Performance Analysis and Capacity Management. I will discuss the techniques I use to systematically monitor and improve performance on ADABAS version 4. I will also talk about some of the more obscure tuning changes that can have a dramatic effect on performance.

**Designing Online Systems in the ADABAS Environment**  Ted Venema

Block Bros. Datacentre Vancouver, B.C. Canada

A methodology for designing online systems using ADABAS. The methodology demonstrates an approach to software development that incorporates concepts from both software packaging and custom design.

**Dual Disk Protection Logging**  Richard Wolverton Commercial Union Insurance Company Boston, Massachusetts

The Disk Protection mechanism as provided by Software A. G. is insufficient by itself for use in the production environment at Commercial Union. In order to take advantage of the benefits of having the Protection Log on disk, Commercial Union needed to provide for the automation of log copying and the automatic recording of the volume serial numbers of the tapes onto which the logs were copied. This was accomplished through modification of the User Exit 2 provided on the DBA Tools tape, the writing of several NATURAL and PL/1 programs and the creation of a series of CLIST's. This system has been very effective for Commercial Union. We have never lost protection data through hardware, software, or human error.

#### **NATURAL**

**Managing NATURAL User Programs Using VSAM Program Libraries**  James Bando Verex Assurance, Inc. Madison, W1

Using the NATURAL CMPEXIT facility and storing NATURAL programs on a VSAM file can be very beneficial for many organizations. It has provided Verex Assurance with better program security, better program documentation, and better program availability than using the standard NATURAL facilities.

#### **Productivity Considerations for On-Line System Design**

Rodger A. Mattlage The Boston Company Boston, Massachusetts

Issues and techniques affecting the productivity of designers, implementers and users of on-line systems are summarized. The issues affecting Function Selection, Response Time and Screen Design are covered in detail. Examples of designs which enhance (and examples which inhibit) productivity are presented.

#### **COM-PLETE**

### **COM-PLETE Response Time Study at Ethyl Corporation**

Eric Stratmann Ethyl Corporation Baton Rouge, Louisiana

Detailed report of the findings obtained from a concentrated study of on-line computer response time on a COM-PLETE Version 4.1 system. The report includes objectives of study, tuning techniques used, and statistical reports of results.

**A Powerful Set of COM-PLETE Utilities**  Ray L. Thompson City of Olathe Kansas

This presentation summarizes the utility Software acquired and developed by the City of Olathe, a suburban Kansas City community of 42,000, during their recent conversion to COM-PLETE. With its programming staff of four people using these assembler and PL/1 utilities, Olathe has written NATU-RAL programs against VSAM files, developed online reports which interactively sort using ISAM, BDAM or VSAM, eliminated all card handling with its Data Entry Utility, and been able to recover from problems using CCUPDT which updates, adds or deletes records in ISAM, BDAM or VSAM files.

#### **Dynamically Determining ADABAS File Users Under MVS**

B. W. Wagner The University of Texas at Austin Austin, Texas

ADABAS utility abends caused by conflicting file usage  $($ U0034, Error Code 10 $)$  can be avoided by use of a program, UTSIGNON, which reads the ADABAS User Queue within the ADABAS nucleus. If there is conflicting usage of the file and the utility must be run immediately, UTSIGNON will optionally issue STOPU operator commands for those users signed on to that file. This program is available both as a started task and as a COM-PLETE on-line program.

#### **Implementation of the NOTIFY Parameter of the Jobcard to COM-PLETE Users**

B. W. Wagner The University of Texas at Austin Austin, Texas

The NOTIFY parameter of the Jobcard can be made to function for COM-PLETE users in the same manner it is used under TSO. When a batch job terminates, a record of its termination will become immediately available. This termination information will be automatically displayed the next time the user logs on to COM-PLETE, and can be reviewed at any time by any COM-PLETE user.

#### **Ill. SAGNA TUTORIALS**

#### **ADABAS**

Restart Recovery ' Performance & Tuning File Design Panel\*

#### **NATURAL**

**Techniques** Administration Panel\*

#### **COM-PLETE**

DOS Performance & tuning User Exists Panel\*

\*Members include SAGNA Support and Technical staff and users.

#### **IV. SPECIAL INTEREST GROUP (SIG) WORKSHOPS**

ADABAS Performance DOS ADABAS Retrievals/Interfaces Large Data Bases Restart/Recovery ADABAS-Data Dictionary Data Administration Functions DBA Tools ADABAS/VM COM-PLETE Tools Documentation Education NATURAL Features

As always, the interchange of technical ideas and concepts between various users is one of the great benefits to be received. Most attendees, upon returning to work after the conference, frequently have a feeling of technical rejuvenation after hearing and seeing what others have done and shared their ideas with other users. As a former user myself, prior to joining Software AG, I felt that half of what I learned at a conference was obtained during breakfast, coffee breaks, lunch, and evening activities when I had a chance to discuss what I was doing with other users and hear about their plans, approaches, and solutions to technical questions.

If you have never been to an International Software AG Users' Conference it is hard for me to adequately describe the technical benefits. If you have been, you know what I mean.

If you have not yet registered, I suggest you do so immediately. A Conference Registration form has been included in this newsletter for your convenience. Please complete and mail to the Software AG address on the form and mark it to the attention of Ann Todd, Conference Registrar.

I'll see you in June, In New Orleans!

# **Keynote<br>Speakers<br>Rescheduled**

David Schmidt Software AG

Keynote speakers at the 1983 Software AG Users' Conference in New Orleans have been rescheduled to meet the Increasing demands of the dally conference agenda and to allow the five major presenters an opportunity to make their presentations to all conference attendees

Four of the keynotes will address the assembly at the daily luncheon on each of the four days and one will speak at Monday evenings dinner.

Shaku Atre will present her talk, "Information Centers: Strategies for Implementation and Product Selection," at Monday's luncheon. Charles Lecht will speak at Monday evenings dinner on the topic of his recent book "The Technoloav Vector.'

Database Newsletter's editor, Ron Ross, will address Tuesday's luncheon with his presentation, "Data Base: The Next Ten Years,"

Dr. Ulric Weil of Morgan Stanley, Inc. will highlight Wednesday's luncheon with his address, "Information Processing Industry Issues."

Finally, William Perry's presentation "Effective Methods of EDP Quality Assurance" will conclude Thursday's luncheon

Together these keynote speakers represent many years in the field of data base technology Thelr presentation summaries and biographical information follow.

#### **Shaku Atre**

Ms Atre of Atre International Consultants, Inc., which specializes in: Data Base Disciplines, Installation Management, Data Processing Training and Hardware and Software Planning. She has a master's degree in Statistics and fourteen years of experience with IBM

Ms Atre is an acknowledged expert in the Data Base field and has extensive practical experience in Data Base projects. She has lectured in the USA, Europe and Asia. Ms Atre has written a book, "Data Base: Structured Techniques for Design, Performance and Management."

#### **Information Centers: Strategies for Implementation and Product Selection**

Ms Atre will discuss the role of information centers from both organizational and technical perspectives. Major topics will include placement of the information center within the organization, staffing and skill requirements, end use involvement and responsibility, and the impact of the information center on data processing operations. Ms Atre will also discuss how data base systems function within the information center and environment and how they can be used to increase productivity. Specific types of data base management systems and related products will be analyzed from the standpoint of adaptability to the goals of the information center

#### **Charles Philip Lecht**

Charles Philip Lecht is founder, president and chairman of the board of Advanced Computer Techniques Corp. (ACT), a computer software consulting firm.

Mr. Lecht holds a B.S. in mathematics from Seattle University and an M.S. degree, also in mathematics, from Purdue. His involvement in the computer field stretches back to 1951, making him an "oldtimer" in a very young industry.

Among his earliest professional activities were programming for IBM's service bureau and for the MIT community's Lincoln LaboratorylMlTRE organizations on a variety of scientific and military simulation projects.

From 1960 to 1962, Mr. Lecht served in the U.S. Army Ordnance Corps, first as chief of its Programming Division and subsequently of its Mobilization Applications Division; Ordnance Industrial Data Agency.

Mr. Lecht came to New York City in 1962, where he founded ACT. In the 17 intervening years, the company has grown from a one-man show to an international complex employing over 450 persons and deriving more than 50% of its revenues from operations in Europe, Canada and the Middle East as well as the U.S.

In addition to building and presiding over ACT, Mr. Lecht has found time to hold a number of teaching posts, author five books and innumerable articles and maintain a heavy schedule of speaking engagements in the U.S. and abroad. In addition to THE WAVES OF CHANGE, his books include three on computer languages and one on project management.

In 1976, Mr. Lecht was designated by "The Gallagher Presidents' Report" as one of the "10 best businessmen in the U.S.A." representing companies with income below \$1 billion. Profiles of Mr. Lecht have appeared in the New Yorker and Datamation, among other publications.

#### **The Technology Vector**

- I. Hardware and Software Trends in 1983.
- II. The Synthesis of the Computer and Communications Industries: What it means to Users.
- Ill. The Synthesis of White and Blue Collar Automation: What it means to Users.
- IV. The Impact of Computer and Communications Systems on the Way we will Conduct Business in the Future.
- V. New Applications of Computer and Communications Systems Technologies.
- VI. Benefits to be Derived from New High Technology Innovations.

#### **Ronald G. Ross**

Ronald **G.** Ross is editor of the Data Base Newsletter, a leading independent publication for professionals in the data management field. He is also a principal in Database Research Group, a trends and technology research company, which publishes the Newsletter.

Mr. Ross is the author of numerous articles and books on data base and related topics, including Data Dictionaries and Data Administration and Data Base Systems: Design, Implementation and Management, both published by AMACOM, American Management Association, New York City.

Mr. Ross is also well known for his expertise and seminars in the area of data base software trends and logical data base design techniques. He

was the principal architect of an automated logical data base design tool now commercially available in the IBM marketplace.

#### **Data Base: The Next Ten Years**

In "Data Base: The Next Ten Years," Mr. Ross takes an objective, independent, and pragmatic look at problems associated with current data base and data dictionary practice, and highlights developmental trends aimed at their correction. He examines relational systems, distributed systems, fourth generation languages, program generators, active dictionaries, and shows extensibility that these are not necessarily the key to understanding evolutionary trends in data management products. He shows instead that evolutionary progress can be understood in terms of incremental product "windows" (DBMS and DDS having been central fixtures in previous windows), and suggests what the next two windows may be. Based on this foundation, he then assesses the impact of these innovations on both the software industry and on professional practice. In particular, he spotlights serious deficiencies in current data administration approaches, and suggests organizational and methodological steps for their correction.

#### **Ulric Weil**

Ulric Weil, at Morgan Stanley, covers the mainframe computer, minicomputer, selected peripheral equipment, and terminal companies, and Xerox. He has also done considerable work on the computer services industry. He completed his undergraduate studies at McGill University in business administration. After receiving his PhD in economics at the University of California, he embarked on a 16-year career with IBM in programming, marketing, and financial

planning. His specialization was market evaluation and competitive systems analysis, and when he resigned from IBM In 1980 he was Manager of Market Evaluation for IBM's Systems Development Division. He was also with IBM World Trade in both Europe and the Far East.

Before joining Morgan Stanley, New York, Mr. Weil was the EDP analyst at Lehman Brothers Incorporated. Mr. Weil has been voted third place by Institutional Investor for the All-America research team for his coverage of the office equipment industry in 1982

#### **lnformation Processing Industry Issues**

Key issues shaping the decade of the 'Erghties' such as commodity nature of the hardware, prevalence of the IBM de facto standard, importance of distribution, emergence of the workstation concept, and the Japanese challenge will be discussed.

An overriding point is the fact that in the 'Eighties' the user will rule supreme, as supply constraints vanish and ease-of-use considerations become paramount. The new AT&T-its impact on the other common carriers and the independent vendors, as well as IBM and the BUNCH companies, will be highlighted.

#### **William** E. **Perry**

William E. Perry is president of William E. Perry Enterprises, Inc., specialists in control and audit of computerized applications. Bill is Executive Director of the Quality Assurance Institute.

Bill was the executive director of the Accountants Computer Users Technical Exchange (ACUTE), and prior to that was director of professional practice for The Institute of Internal Auditors. In this capacity he

vorked closely with researchers in the field of internal auditing and data processing to bring to publication the latest developments in this many-faceted field. Prior to The nstitute of Internal Auditors, Bill was supervisor of corpoate computer auditing for Eastman Kodak Company. He also held the position of senior accountant with Arthur Young and Company, assistant comptroller with Ft. Richie, and junior accountant with Price Waterhouse and Company.

Bill is a graduate of Clarkson College and holds his MBA from Rochester Institute of Technology. He also has a Master of Education degree from the University of Rochester. He is a New York State certified public accountant, and holds a certificate as a certified internal auditor from The Institute of Internal Auditors. He was a professor of data processing at Monroe Community College, was a nember of the Computer Ser vices Executive Committee and vas chairman of the Case Studies Task Force of the American Institute of Certified Public Accountants, is a member of he Board of Directors of the American Federation of Information Processing Societies, and was a member of the Orlando, Florida Chamber of Commerce.

Bill has had articles printed in the Journal of Accountancy, Bank Administration, The Internal Auditor, Datamation, Financial Executive, and is a regular contributor for AUERBACH publishers and EDPACS. Bill has coauthored a book entitled EDP Controls and Auditing published by Wadsworth, and is a major contributor and editor for FAIM'S Auditing Computer Systems manual Two other books authored by Bill are one titled Effective Methods of EDP Quality Assurance published by Q.E.D. Information Sciences, Inc., How To Manage Management published by Vanguard Press and his book Orchestrating Your Career published by CBI pubishers. His new book for John Niley & Sons titled Ensuring he Integrity of Data Base was published this spring.

#### **Effective Methods of EDP Quality Assurance**

Quality data processing is vital to any organization and contributes directly to the bottomline profits. EDP quality assurance is the function that nanages the quality of the process that produces business information.

This presentation provides the participants with the information needed to establish a quality assurance function. The presentation is based on the experiences of hundreds of companies that have successfully established the function within data processing.

## **1983 New Orleans Annual Users' Conference Information**

David Schmidt Software AG

#### **REGISTRATION FEES**

#### **Conferees**

The \$595 conferee registration fee entitles you to admission to all Conference sessions, tutorials, and workshops; four full American breakfasts; four lunches; the President's Reception (Sunday); two dinners (Monday, Wednesday); and a wine and cheese function (Thursday). The registration fee does not include your hotel room.

#### **Companions**

The \$295 companion registration fee entitles them to attend the President's Reception (Sunday), four full American breakfasts, four lunches, two dinners (Monday, Wednesday), a wine and cheese function (Thursday); seven seminars, and two separate tours of the New Orleans area.

[Continued on page 11.1

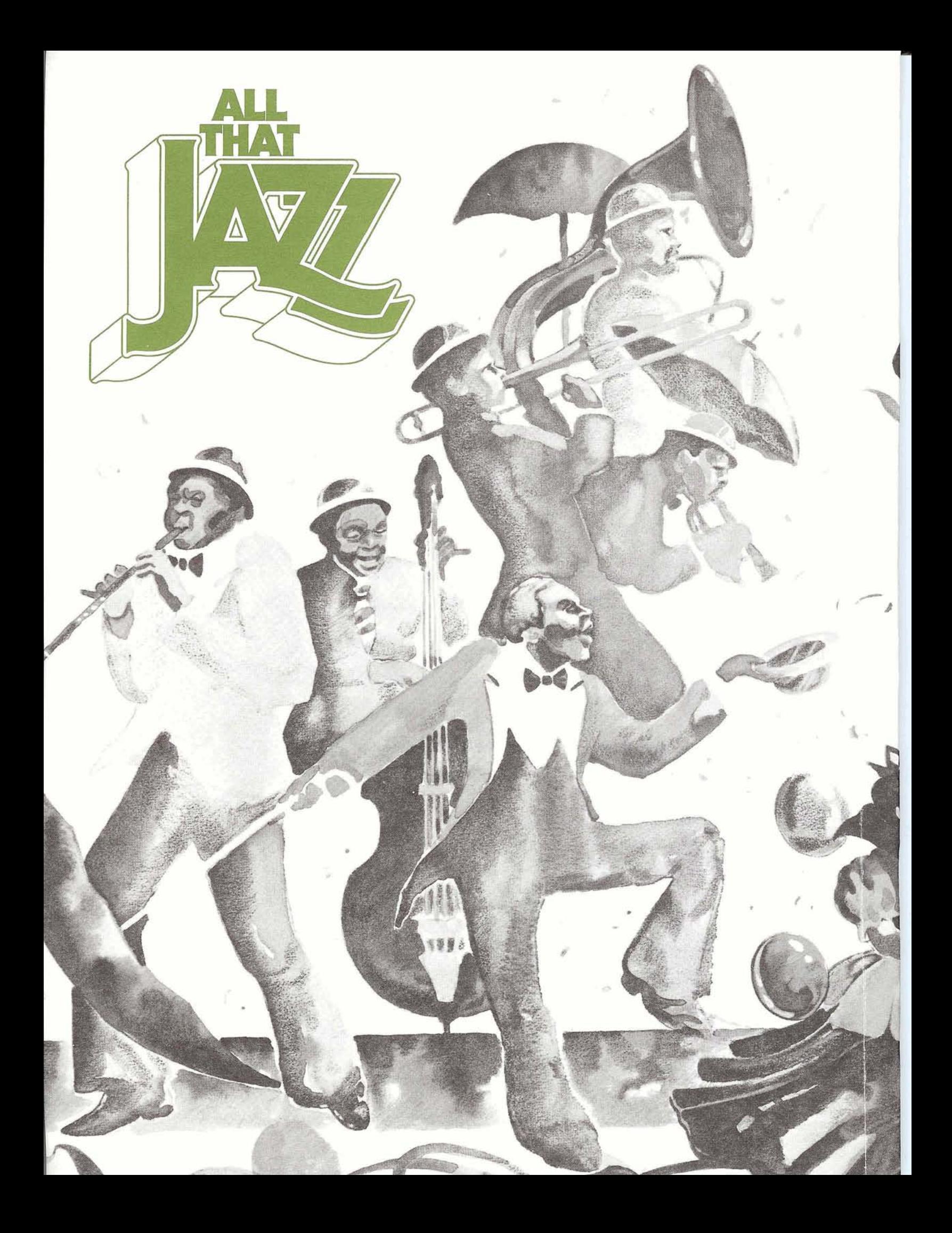

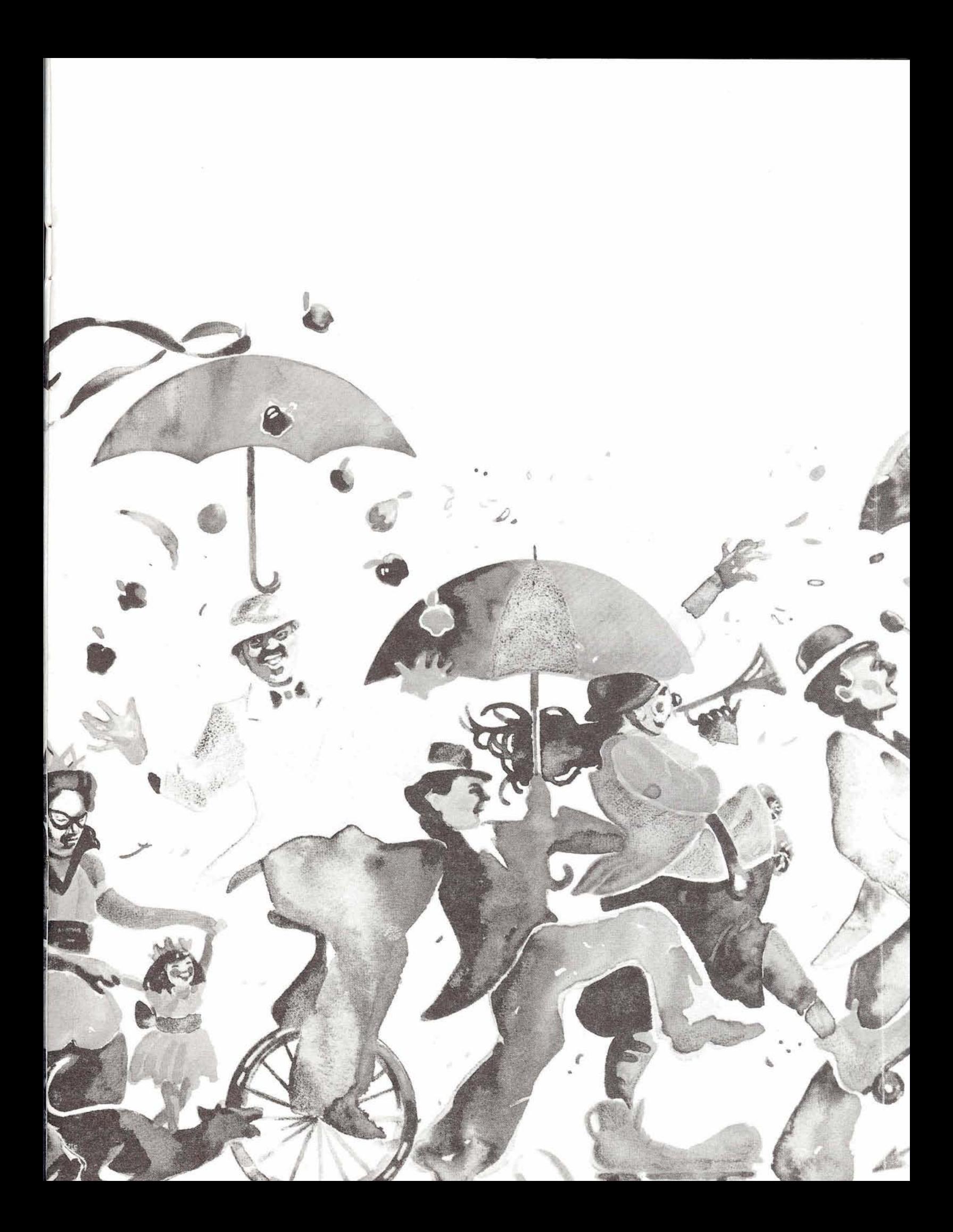

Twelfth **International Software AG Users' Conference June 5-9, 1983 NEW ORLEANS** 

**CONFERENCE REGISTRATION FORM** 

#### **PAYMENT MUST BE RECEIVED PRIOR TO JUNE 1, 1983**

#### **PLEASE FILL OUT FORM COMPLETELY. TYPE OR PRESS FIRMLY.**

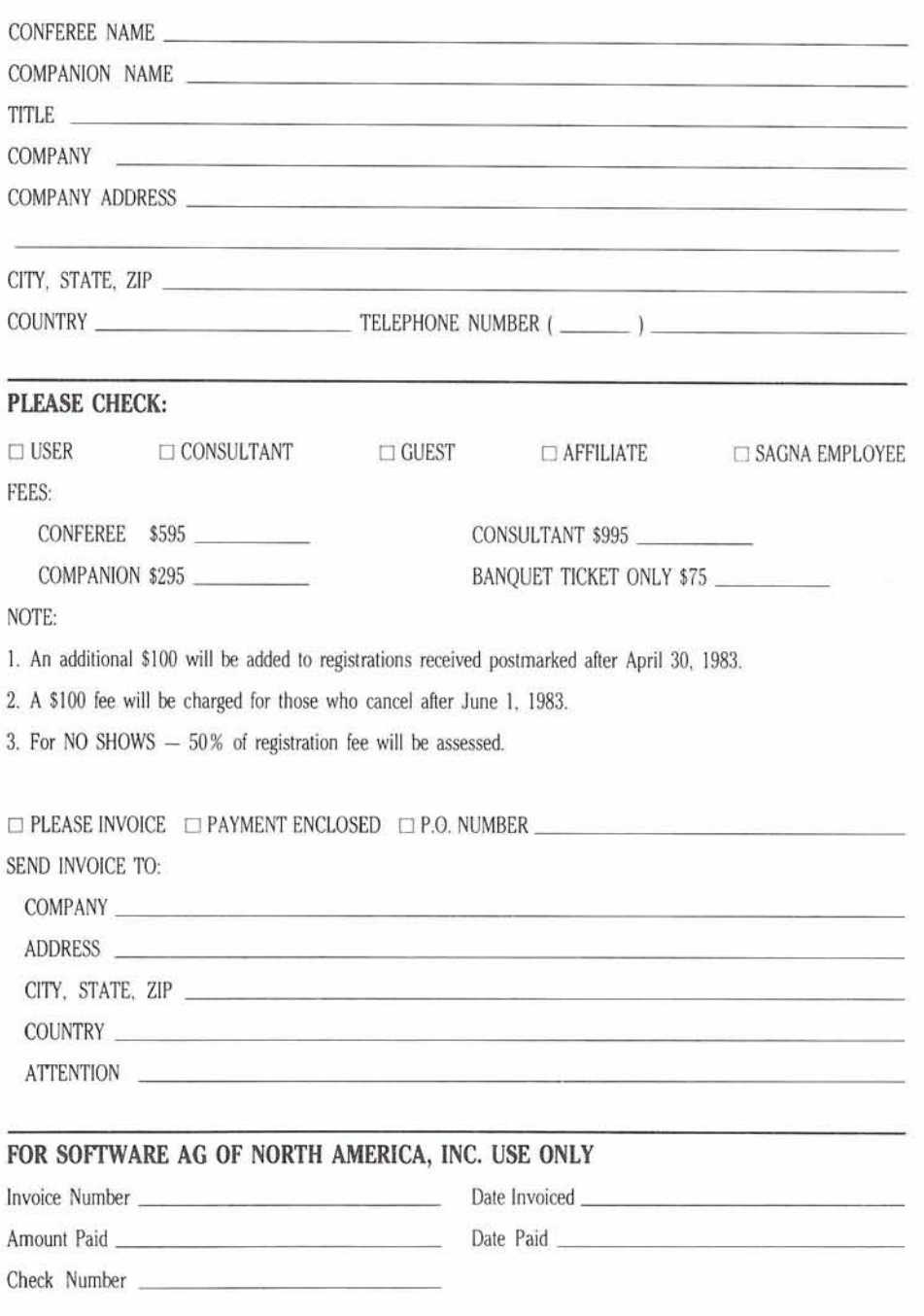

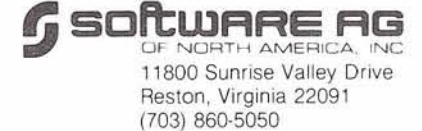

#### (Continued from page 7.)

Due to previous requests, an optional program is being provided for companions. In lieu of the \$295 full registration fee, a banquet only ticket may be purchased for \$75. This ticket only entitles the companion to attend the Wednesday nite banquet. If any other conference related functions or activities are desired, it is suggested that the companion register for the full program mentioned above.

#### **Consultants**

Consultants may attend the Users' Conference. The consultant registration fee of \$995 entitles them to the same benefits as outlined above for a conferee. In addition, it allows them to display their consulting related materials in a separate room located near the conference meeting rooms in the Fairmont Hotel.

#### **Arrival**

Registration opens Sunday, June 5, at 12:00 noon, followed by the President's Reception at 8:00 p.m. Conference sessions begin Monday, June 6, at 9:00 a.m.

#### **Registration Desk**

The Conference Registration Desk will be located on the mezzanine floor of the Falrmont Hotel. It will be open during the following hours Sunday, June 5. . . 12:00 noon-7:30 p.m. Monday. June 6 ... 8:00 a.m. - 2:00 p.m.

#### **Hotel**

Please send your hotel reservation form directly to the hotel. You are encouraged to make your reservations early; May 5. is the deadline. If any changes in your reservations are necessary, (i.e., extended stay, change in room size, or cancellation), please call the hotel, directly, at (504) 529-7111. Software AG does not handle room arrangements.

#### **Messages**

Please advise any expectant callers to leave messages with the hotel message desk at (504) 529-71 11. We suggest that you periodically check the front desk for your messages.

#### **Transportation**

Taxicabs and airport limos are readily available for the trip from the airport to the conference hotels. The charge is \$6.00 each way for bus service, and \$18.00 one way for taxicabs.

#### **Children**

Due to the professional nature of the Users' Conference, and the types of evening functions planned, no provisions have been made for children. Please check with the hotel for babysltter service if you plan to bring children.

## **Call for Papers**

The International Software AG Users' Group (SAGGROUP) invites its members to submit papers for presentation at the 13th International Software AG Users' Conference in Anaheim, California. The Conference offers a unique opportunity for users of Software AG products to present information on their individual systems and describe their use of the products

Toplcs for the papers should focus on one of the major products. Suggested topics include but are not limited to the following

#### **ADABAS**

Performance Monitoring and Tuning File Design Managing the DBMS Environment

Security Data Dictionary System Testing Auditing Multiple Data Bases Restart/Recovery Applications

#### **COM-PLETE**

Performance Monitoring Tuning **Security** Applications

#### **NATURAL**

Programming Techniques Training Application Development Managlng the NATURAL Environment **Security** Interfaces Case Study

#### **Abstracts Due**

**A** one- to two-page abstract or detailed outline is due for review no later than November 1, 1983. The purpose of the revlew is to determine the topic you are presenting, the type of audience you are addressing and the level of experience requlred to understand the materials. This will allow us to ensure variety in the presentations and assist in developing a preliminary agenda. The abstracts should be submitted to:

Users' Group Liaison Software AG of North America, Inc.

11 800 Sunrise Valley Drive Reston, Virginia 22091

#### **Important Dates:**

Abstracts Due-November 1, 1983 Notification of Acceptance-December 1, 1983 Papers Due-January 30, 1984 Acknowledgement-February 13, 1984

### **Users' Conference Inter-User Communications**

Larry Jayne Software AG

During the last users' conference a need existed to provide inter-user communications for sharing of technical and contact information. In addition, telephone messages needed to be displayed. These needs were met by posting all three types of message together on one bulletin board. This resulted in much confusion as it became very difficult to determine the nature of each message.

For the New Orleans Conference, these needs will be handled in three separate ways:

#### **1) Telephone Messages**

Personal telephone messages to conference attendees are to be routed to the respective hotel where the person is staying. The messages will be placed in the room mail box at the registration desk in the respective hotel. Attendees should frequently check their mall box at their hotel registration desk for messages. Due to lack of full-time staffing of the Conference Office and with attendees staying in two different hotels, personal messages can not be taken by Conference Staff.

### **2) Conference Exchange**

The CONFERENCE EX-CHANGE will provide a method for attendees to request information from and provide information to other conference attendees. Generally, the CON-FERENCE EXCHANGE will consist of a blue request form that an attendee completes and posts on a separate bulletin board. Each request may be a brief statement of the information to be exchanged, instructions on how it is to be exchanged, and name and address of the person posting the request. The person posting the request is responsible for removing it by the end of the conference. The requests are usually looking for users of specific hardware or software configurations of products. availability of utilities, advice about specific problems, or how-to's, etc. People who can respond to a specific request will write their name, business phone number, and a very short comment on the form Individual contact may then be made later

#### **3) Adhoc Discussions**

The objective of ADHOC DIS-CUSSIONS is to provide a means for creating an informal discussion group (which could result in the formation of a new Special Interest Group). Any conference attendee may initiate such a session by completing an ADHOC DISCUSSIONS green form and posting it so that other attendees may sign up. A time and location would be assigned by the Software AG Conference Staff and also written on the form once sufficient interest is indicated. These sessions would be in addition to the regular conference agenda and scheduled in early morning or free time slots. The only "advertisement" of such sesslons would be by word of mouth and from interested persons checking the bulletin area for sessions of interest. Topics which might be covered here are ideas between users of particular application packages, hardware, etc

## **Election of SAGGROUP Officers**

#### Larry Jayne Software AG

The election of SAGGROUP Officers is held each year at the International Users' Conference. This year it will be held at the conference in New Orleans with balloting to be completed by Tuesday, June 7, 1983, at 5:00 p.m. The results of the election will be posted and announced the next day, Wednesday, June 8, 1983.

To facilitate this election, an election packet was sent to each licensed user in the U.S. and groups of packets were sent to each affiliate who will then route them directly to each of their users. Each election packet contains a letter from Dian Odell, Chairperson of the Nominating Committee, which describes the voting procedures, a list of Candidate Statements regarding their background and qualifications, and a ballot for voting purposes. Each licensed user may vote using the supplied ballot which is then either deposited in the Ballot Box at the Users' Conference or is mailed directly to Dian Odell.

Those persons deciding to mail their ballot, must ensure it is mailed to Dian Odell and received by her no later than June 2, 1983, for it to be counted. This is each users chance to participate, therefore, I encourage everyone to take this opportunity to vote.

Listed below is the names of the SAGGROUP Candidates, the Office they are seeking, and their individual statements regarding background and qualifications:

#### **Tim McGovern**

Candidate for President

The Massachusetts Institute of Technology has been a user of ADABAS for five years now, and NATURAL for the past two years. We were, but are no longer, a COM-PLETE user

I have been involved in these efforts for the last two-and-ahalf years. At first, I participated in the application development projects area, responsible for analysis and programming within new financial applications. I now manage the Database Support Group within the Administrative Information Systems group. This group is responsible for the installation and testing of all new software, and for establishment of guidelines and standards for database use and operation within the organization.

Concurrent with these responsibilities, I serve as New England SAGGROUP Regional Representative, and I chair the recently formed ADABAS/VM Special Interest Group.

Almost daily, I am reminded that the computing environments, for which we plan so diligently, are evolving faster than we can plan for. Being a user and proponent of ADABAS/VM, I am ever more mindful that SAGGROUP and Software AG need to communicate continuously and effectively on the meaning of these new developments. Together, SAGGROUP and SAG can then meet the needs of the existing customer base, and at the same time, the expectations of new customers. My goal is for SAGGROUP to become more active in the Futures area of database software.

#### **Dan Nolan**

Candidate for President

As do most data processing professionals who have been in this business for decades, I consider myself extraordinarily well equipped technically for the position of President of Software AG's Users' Group. I have held every position in data processing, and my experience as to industry type has been eclectic. My involvement with Software AG products extends back to 1975, and became intensive a few years ago when I became the first user of NATURAL. For the last four years I have been the Eastern Region's Representative.

Those not exposed to ADABAS, NATURAL, and COM-PLETE will remain skeptical until they do so, but publication and speaking can overcome much resistance. I intend to seek out opportunity to speak, publish, and teach for the benefit of those Users' Group members who despair of having to reestablish their credentials daily,

In return for the inevitable promotion Software AG will receive from these activities, I would bargain for more concentration on responses to the users' concerns, more reasonable times to consider and submit change requests, and exhort Software AG to focus more on improving current products than on expanding into new areas.

For some years now, we have been unable to provide a satisfactory Directory of Members. Without this, our charter has become exceedingly difficult, and efforts to assist, train, and share experiences with other users are doomed to remain at best regional. I would accept election as President to be a mandate to immediately install this system, under full control of the users and with appropriate waiver, for the sole purpose of identifying to other users those who share equivalence and would be available to come to the assistance of others.

### **Brett Aubrey**

Candidate for Vice President

I believe that the major focus for SAGGROUP should be on two wide areas:

1) maintenance or improvement of the interface between SAG and its users to enable both current and future SAG products to meet our needs as far as possible. With the advent of relational and distributed

databases, integrated data dictionaries, non-procedural languages, etc., the need to use competitive tools becomes increasingly apparent. We should remain knowledgeable about these and related technologies and provide input to insure the direction of SAG products allows us to fulfill our requirements in an optimum fashion.

2) Expansion of knowledge of our membership with regard to SAG products and other issues affecting our jobs. The information systems industry is in a continuing state of dramatic change. Not only do we need to know information dlrectly related to ADABAS, NAT-URAL, COM-PLETE, etc., we should also be fully aware of data administration and modeling techniques, development tools and methodologies, and a wide range of management approaches.

The SAG users group can have a major effect on both of these areas by increasing an exchange of ideas, concepts, and experiences. The better both we and our tools are the better the solutions we can provide to our organizations.

#### **Myron Pullen**

Candidate for Vice President

I have been a computing professional (programmer, system analyst, manager) for more than twenty years and have used ADABAS for four years and NATURAL for two and onehalf years. 1 am firmly convinced of the value of our user's group and actively support the organization at the International and local level. I have participated consistently in the Pacific Southwest Region Users Group by hosting meetings and by frequently making technical presentations concerning both ADABAS and NATURAL. It is through this type of participation that I feel each member can make a valuable contribution to our user's group. I believe that our

user's group is effectively administered and is serving the user community well. I have received much valuable assistance from the user's group over the past four years, and I would like to be able to repay this asslstance by serving as Vice President for the next year.

If elected my primary objective will be to see that our user's group continues to serve all users of Software AG products in the same competent fashion as it has in the past. I will actively encourage the exchange of practical information concerning the use of Software AG products at regional meetings, at the International meeting, and through the Newsletter. I, also, pledge that I will work diligently to support the President, the Executive Committee and all members of the User's Group by contributing creative ideas and by responding to requests for assistance whenever they arise.

#### **Richard Wolverton**

Candidate for Vice President

I feel that a strong SAG user group provides an excellent forum for the exchange of information between members of the data processing community that have a common interest and a common goal. That goal is the effective efficient use of SAG products for the benefit of our companies. An active user's group can provide central communications about the varied ways to effectively utilize SAG products. It must also serve as a conduit for communication with Software AG itself. We as the users are in the best position to formulate both praise and criticism of SAG products and services. If we can do this effectively, the benefits will be tangible for everyone.

#### **David Alexander**  Candidate for Secretary

At BUD ANTLE, INC., we have been using ADABAS since November 1979, and NATURAL since March 1980; and with approximately 800 NATURAL programs in production, our commitment to these products is obvious

In working both as a DBA, and now as a Manager, I have had the opportunity not only to work in detail with these products, but also to experience the support and administrative policies of SOFTWARE AG at first hand.

Consequently, my main concerns as a user occur in these two areas. From a technical standpoint, I am concerned about the efficiency, and useability of the products as well as the features and options they contain. From an administrative standpoint, I am concerned about technical support, pricing policies, release dates, and content of education classes.

As Secretary, I would hope to pursue those interests not only with respect to the product areas that directly affect my company (DOS/NATURAL) ADABAS), but to all Software AG products.

#### **Mel Bemis**

Candidate for Secretary

My current position at NE Utilities is Senior System Programmer with the responsibility of database administration. I have 20 years experience in systems and data processing. I was a member of the study committee which made the selection of ADABAS as the DBMS for NE Utilities in October of 1980, and I have been an active member of the New England Users Group.

As a member of the Executive Committee, I will work on behalf of all users to insure that the communications is maintained between SAG-GROUP and Software AG as well as it has been in the past.

#### **Ken Howard**

Candidate for Secretary

I accept nomination to the position of Secretary to the SAGGROUP Executive Committee. I have, primarily, the interest of my employer in mind. I am responsible for database administration at the University of Victoria where we are developing, maintaining, and purchasing a rapidly increasing number of ADABAS applications. We run ADABAS/VM and NATURAL under VM/370 using OS/VS1 and CMS operating systems. I believe that my knowledge of SOFTWARE AG products, and of the company itself, will be increased by direct and active participation in the users' group, and that I will therefore be better able to serve my employer

I understand the secretary's responsibility to the users' group to be that of issuing notice, and publishing minutes of Executive Committee meetings. The Secretary will also document and mail the Executive Committee's response to correspondence received by the users' group I promlse to fulfill those needs in timely and accurate fashion.

### **Joan Christ**

Candidate for ADABAS Product Representative

Bigelow became an ADABAS user and I a DBA In 1975 In the days when John Maguire was chief salesman. We furnished input for early ADABAS enhancements, and again for NATURAL as an early user. In the meantime, we acquired COM-PLETE and I became manager of Database and Technical Support.

As most users, we expect to attain through ADABAS products, database capability with super performance, never-fall recovery, flexible and fool-proof security, and all corollary capabilities to satisfy our ever lncreaslng number of endusers. If elected ADABAS Product Representative I will encourage all ADABAS users to

assist each other to this end, through sharing experiences and speaking collectively to SAG of our needs.

### **John Kaye**

Candidate for ADABAS Produ Representative

As a user of ADABAS for the past 71/2 years, I have come to see several outstanding devel opments in the nucleus and performance features of ADABAS. These have not, hov ever, been gained simply by Software AG providing new facilities. Rather they have beer the work of a cooperative effo between Software AG and us the users. In my estimation the ADABAS user representative must serve as the critical link between Software AG and the user community, and must be both willing and able to provide cohesive direction to Software AG on the priority of various user needs. Given my background, I feel myself quite well qualified to handle this position. And I urge you to vote for me as ADABAS Product Representative.

#### **Dave Davis**

Candidate for NATURAL Product Representative

I have worked with ADABAS. NATURAL, and other Software AG products for the past 2% years, and am employed by Merck and Company in West Point, Pennsylvania.

ADABAS usage at Merck has grown rapidly since its installation nearly two years ago, and we are committed to NATURA as one of our primary tools fo increased productivity. As a user of NATURAL and other Software AG products, I have an interest in a wide range of topics, such as advanced techniques, NATURAL education, administration of the NATURAL environment, performance, and last but far from least, NATU-RAL 1.2.

I look forward to meeting and working with many of you in the future

#### **Ralph Jenks**

Candidate for NATURAL Product Representative

My objective for being NATU-RAL Product Representative is to apply my six years of experience with ADABAS and its related products to accomplish the following:

- 1) keep the communication lines between the users and Software AG open;
- $2)$  improve the response time by Software AG to user problems by getting the zaps and fixes into the field faster:
- 3) provide positive input into product design based on user comments and problems:
- 4) encourage Software AG to provide firm release dates for products, so users can better plan their development;
- 5) encourage more complete communication about NATURAL for the users of the various TP systems, especially CICS.

#### **Kevin Wilson**

Candidate for NATURAL Product Representative

The NATURAL environment as we now know it is good for only another 5 years. By then, the integration of data dictionaries into information system environments will have reached a point where a NATURAL programmer will not know or care where data is physically located or whether it is ADABAS, VSAM, or IMS

I believe NATURAL should be represented for what it is, as well as what it will be. This becomes more Important as the function of information systems planning becomes more vital within each organization. The growth and importance of this organizational function will also enable the NATURAL community to give Software AG a more educated insight into what the corporations themselves see as a future environment.

#### **Roy Richardson**  Candidate for COM-PLETE Product Representative

I have been involved in the data processing industry since graduating from UCLA in 1971.

For the past 8 years, my forte has been systems, and as a consequence I have been responsible since October 1980 for the operation and maintenance of COM-PLETE at our installation. I have also written applications and system procedures running under COM-PLETE, thus becoming thoroughly familiar with the operation of COM-PLETE.

I am convinced that COM-PLETE is a good product and will endeavor to make it even a better product.

Having experienced similar concerns and problems such as you have faced, I feel I am best suited to represent the user community for a better COM-PLETE of the future.

#### **Eric Stratmann**

Candidate for COM-PLETE Product Representative

I feel that there is a need for better representation of COM-PLETE users with Software AG. In my opinion, COM-PLETE support and development is not on an equal level with other Software AG products. This is an unfortunate situation because COM-PLETE is a very good product.

I have worked with the product from an applications and systems programming standpoint for approximately 4 years. I have also presented technical papers on COM-PLETE at the 1982 Users' Conference and will do so again at the 1983 Users' Conference.

## **SAGGROUP Amendments**

Larry Jayne Software AG

The SAGGROUP Constitution has been in a state of continuing refinement over the last several years.

Recently another proposed revision was developed by Brett Aubrey from TransCanada PipeLines, who is the SAG-GROUP Vice President. The proposed revisions were developed as a packet and titled "SAGGROUP Constitutional Amendments." Each packet contained a letter from Brett Aubrey explaining the voting procedure, a proposed version of the SAGGROUP Constitution, and a ballot which outlined the proposed amendments. A packet was sent to each licensed user in the U.S. and groups of packets were sent to each affiliate who in turn routed them directly to each of their users.

Each licensed user may vote using the supplied ballot which is then either deposited in the Ballot Box at the Users' Conference, mailed directly to Brett Aubrey, or Telexed to Brett Aubrey as outlined in his letter.

Those persons deciding to mail their ballot must be sure it is mailed in time for Brett Aubrey to receive it by June 1, 1983, for it to be counted.

Ballots may be placed in the Ballot Box at the Users' Conference until 5:00 p.m. on June 7, 1983. The results of the balloting will be posted and announced at the conference and will be included in the next Newsletter. Each user should take this opportunity to participate by voting on these important issues which will directly affect the organization of SAG-GROUP.

# AMBAS **Product Rep's<br>Report**

#### Robert Galley Santa Fe Energy

The annual Conference is upon us. It will be the culmination of dedicated time and effort extended by many members of the user group. In particular, Alan Shue reviewed/classified all ADABAS abstracts and papers. He also participated in the frustrating task of proposing a workable Conference agenda designed to eliminate conflict between sessions for each type of ADABAS user. Jennifer Lee and Brett Aubrey have done an admirable job in finalizing the agenda and coordinating the entire Conference with Software AG.

Be sure to take advantage and participate in the workshop for the SIG(s) most vital to the needs of your company. Each SIG chairperson has worked hard to prepare a meaningful workshop.

The ADABAS user papers are of sterling quality. These sessions promise to be substantive-well worth the cost of attendance. Those who have taken the time to prepare and present papers deserve special thanks.

I appreciate the opportunity of having served as ADABAS Product Representative during the past year. I encourage your continued support and involvement in a Special Interest Group and the annual Conference.

See you in New Orleans.

# **Large Data Base Special<br><b>Interest Group Report**

Eric L. Seifert Citicorp Credit Services, Inc.

I hope all of you plan to attend Data Bases and have a panel<br>the International Software AG discussion/question and an-Users' Conference in June. The swer session afterwards.<br>Large Data Base SIG will have Also, any installation who Large Data Base SIG will have<br>a workshop there. We plan to have several users tell us<br>about their individual experi-<br>752-4954 for information or s ences with ADABAS and Large

discussion/question and an-<br>swer session afterwards.

wishes to participate in this 752-4954 for information or see<br>me at the conference.

# **AMBAS Special hterest**  Gtfm **ch="P@t=m**

**Data Administration**<br>
Ms Carole Schermer<br>
Mr. Bob Becker Ms Carole Schermer<br>Chemical Abstracts P.O. Box 3012<br>
Columbus, Ohio 43210<br>
5800 Foremos

**Data Dictionary**<br>Mr. Alan Florence CCH Computax, Inc. **Mr. Alex Manaila**<br>P.O. Box 92938 **Datacom System** Los Angeles, California 90009<br>(213) 640-3270

**DBA Tools** (914) 347-3690<br>Mr. Galen Hansen **Retrievals/Inte** Mr. Galen Hansen **Retrievals/Interfaces**<br>
State of Alaska **Retrievals/Interfaces** State of Alaska Mr. John Colthar<br>Anchorage Data Center R. J. Revnolds In Anchorage Data Center **R. J. Reynolds Industries**<br>3300 Fairbanks Street **Reynold Headquarters 4-A** Anchorage, Alaska 99503 P.O. Box 2059<br>(907) 263-6706 (907) Winston-Salen

RAY-O-VAC **ADABAS/VM**<br>101 East Washington **ADABAS/VM** Mr. Tim J. Mc Madison, Wisconsin 53703 Massachusetts Institute of (608) 252-7557 Technology

Education/Documentation<br>Mr. John Kaye 77 Massachusetts Ave.<br>Bldg. E19-332 Foremost Insurance Company<br>P.O. Box 2450 5800 Foremost Drive, S.E. Grand Rapids, Michigan 49501 (616) 942-3364

#### **Large Data Bases**

Mr. Eric Seifert Citicorp Credit Services, Inc. 2 Huntington Quadrangle Suite 2N06 Melville, New York 11750 (516) 752-4954

Chemical Abstracts<br>
P.O. Box 3012<br>
P.O. Box 2450 Columbus, Ohio 43210 5800 Foremost Drive, S.E.<br>(614) 421-6940 67 Grand Rapids, Michigan Grand Rapids, Michigan 49501<br>(616) 942-3364

#### **Restart/Recovery**

Datacom Systems Corporation<br>85 Executive Boulevard Elmsford, New York 10523

World Headquarters 4-A Winston-Salem, North Carolina<br>27102 **DOS** 27102 **DOS**<br>Mr. Bernie Conner (919) 773-4285

Mr. Tim J. McGovern **Education/Documentation Administrative Information Systems** Cambridge, Massachusetts 02139<br>(617) 253-3426

# Sneela Report

Carlo A. Scagnelli Central Hudson Gas & Electric **Corporation** Poughkeepsie, New York

Due to the change in Chairpersons at the end of 1982, the agenda for the NATURAL Special Interest Group Workshops is just now being finalized. The individual workshops have been defined, but I am currently seeking users to serve on the individual committees.

In speaking with Jim Reiner, the former Chairperson, we both agreed that the baslc workshops should be carried over from year to year with changes to toplcs made as required. For example, this year we split the "Managing The NATURAL Environment" into two workshops, one dealing with the NATURAL environment (i.e , operating systems Impacts and considerations. TP monitors, etc.) and the other dealing with security in the NATURAL environment (i.e., how do we get the control in NATURAL that we had in ADA-MINT?).

If you are interested in being a Chalrperson or serving as a member of any of these workshops, please contact me between  $8:00$  am and  $5:30$  pm (Eastern Time) at: (914) 452-2000

The NATURAL Special Interest Group Workshops to be held at the 12th International Software AG Users' Conference include the following.

#### **Natural Features Workshop**  Will include discussions on NATURAL Change/Enhancements and user-deflned future features yet to be implemented followed by Software AG re-

sponses to user requests. Topics to be covered include: Changes/Enhancements Included in the latest release • Direction NATURAL will take in future development • User community opportunity to voice their needs

#### **NATURAL Techniques Workshop**

The panel members will open this workshop with a brief description of user developed techniques related to the listed topics. An open discussion will follow, permitting attendees the opportunity to volunteer applications presenting special programming challenges and to suggest possible solutions to these situations

Discussion is set to include:

- Programming models
- Tips and techniques
- Standards and procedures

#### **Teaching NATURAL to the End-User Workshop**

The panel members will present a brief description of user developed teaching techniques geared primarily to the End-User/Non-DP NATURAL environment. Following this, there will be an open discussion permitting attendees the opportunity to present special training needs, suggest possible training options, and to exchange approaches to training End-Users in working NATU-RAL

The topics for this workshop will include:

- Training methodologies
- NATURAL training needs
- Procedures developed for training
- The End-User vs the Programmer
- Program generators

#### **Managing the NATURAL Environment Workshop**

The panel members will give a brief description of user developed standards, procedures and techniques for managing the NATURAL environment at a particular site. In the open discussion to follow, attendees will be given the opportunity to present special environment needs or problems as well as suggest possible solutions to these situations. Topics of interest will include:

• Project Management with NATURAL

NATURAL Impact on the Operating System

- NATURAL & TP Monitors
- Tuning & Performance

#### **Security in the NATURAL Environment Workshop**

The panel members will give a brief description of user developed procedures and techniques required to insure adequate security relative to access and modifications to data and programs in the NAT-URAL environment. In the open discussion to follow, attendees will have the opportunity to present their own special needs and volunteer suggestions as possible solutions to the problems. Topics of interest will include:

• Test & Production Environments

• Controlling the ADABAS Sys-<br>tem File

• NATURAL 1.2 vs ADAMINT

• Security Product Enhancements

Each of the SIG Workshops needs additional members to be a complete success at the Users' Conference, so please contact me immediately with your choice.

# $\mathbb{R}^{7}$ **Pria CESOT**

#### **Features**

Carlo A. Scagnelli Central Hudson Gas & Electric 284 South Avenue Poughkeepsie, NY 12602  $(914)$  452-2000

# $2$ H $\times$ H $\times$ **AROTS**

#### **COM-PLETE Tools**

Mr. Roy Richardson Management Applied Programming, Inc. 6420 Wilshire Blvd. Suite 200 Los Angeles, California 90048 (21 3) 658-7220

**Performance and Tuning**  Vacant

**Product Integration**  Vacant

## **Change/ Enhancement UPDATE**

T. Lynne Snelling<br>Getty Oil Company

I breathe a sigh of relief as I finish the conversation with Larry Jayne of Software AG in Reston. He has received the final Change/Enhancement (CIE) materials and has begun to distribute the lists and ballots. Now I can write this article and take a short break before the onslaught of returned ballots begins.

Obviously, the authorities who developed the stress factor charts have never converted from ADABAS Version 3.2.1 to 4.1.1. Neither have they upgraded to a 3081-K while making a physical data center move. And, they probably have never even considered a Change/Enhancement system much less attempted to implement one while the whole world seems to be waiting on you. However, Getty simultaneously (more or less) accomplished all of the above between Thanksgiving and the end of January. Need any more be said as to why the Change/ Enhancement process experienced a few delays this year?

Seriously though, without assistance from several sources, the C/E process would not have progressed this far. I am especially thankful to Peter MacRoberts and Pennzoil in Houston for maintaining the NATURAL C/E programs and ADABAS file on their system and providing computing resources when Getty's system had yet to stabilize. There were many days when I found it necessary to use Pennzoil's facilities in order to prepare the initial reports for distribution to the Product Representatives.

I would also like to acknowledge the efforts of the people who edited the C/E requests. Robert Galley, the ADABAS Product Representative meticulously reviewed the ADABAS requests. Richard Judd, the NATURAL Product Representative, edited the NATURAL requests. Bob Becker of Foremost Insurance Company volunteered to revise the COM-PLETE requests. Each individual spent countless hours studying the original wording of each request, clarifying meanings, correcting syntax, grammar, and spelling, checking for accuracy, and consolidating the lists into the final reports which were distributed to users and Software AG.

Special thanks is due Larry Jayne of Software AG for his contribution to the success of the C/E process this year. Larry was most effective in coordinating the printing and distribution of the C/E lists and ballots. His work is greatly appreciated.

Every effort will be made to distribute the voting results and Software AG's responses to the requests before the conference. This will provide you with the opportunity to review the results and responses at your leisure.

#### **CHANGE/ENHANCEMENT REQUEST FORM**

Please forward completed requests to:

Product

**Category** 

Title of Request

Ms T. Lynne Snelling Getty Oil Company Information Services Dept. Data Administration-Room 1465 P.O. Box 1404 Houston, Texas 77001 Telex: (713) 658–0169 (USA) (91 0) 881 -2693 (International)

Complete Description of Change/Enhancement (please type):

Identify Benefits:

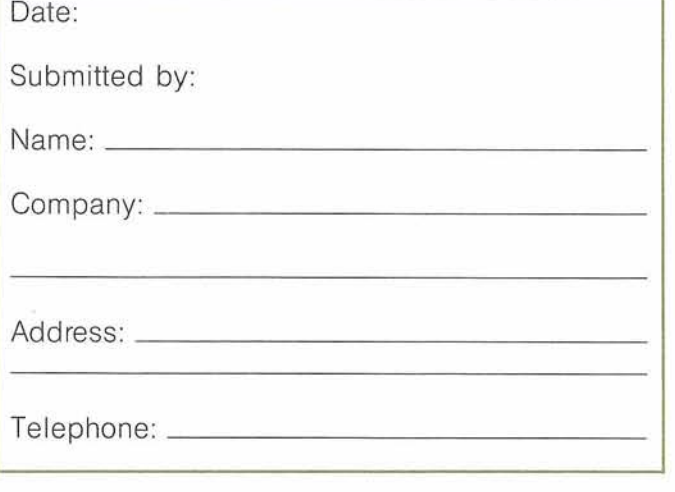

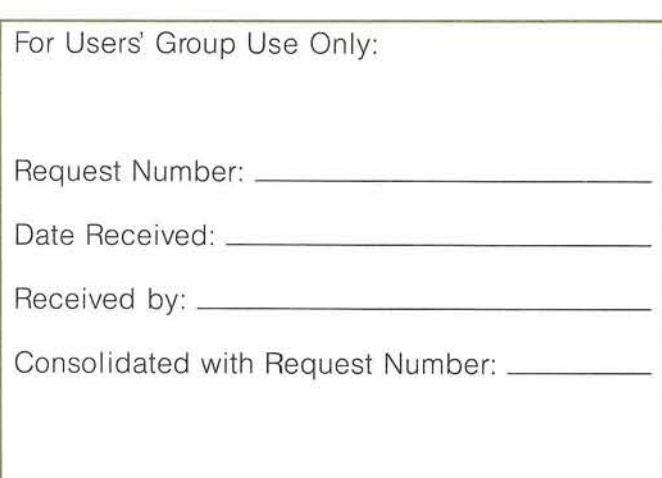

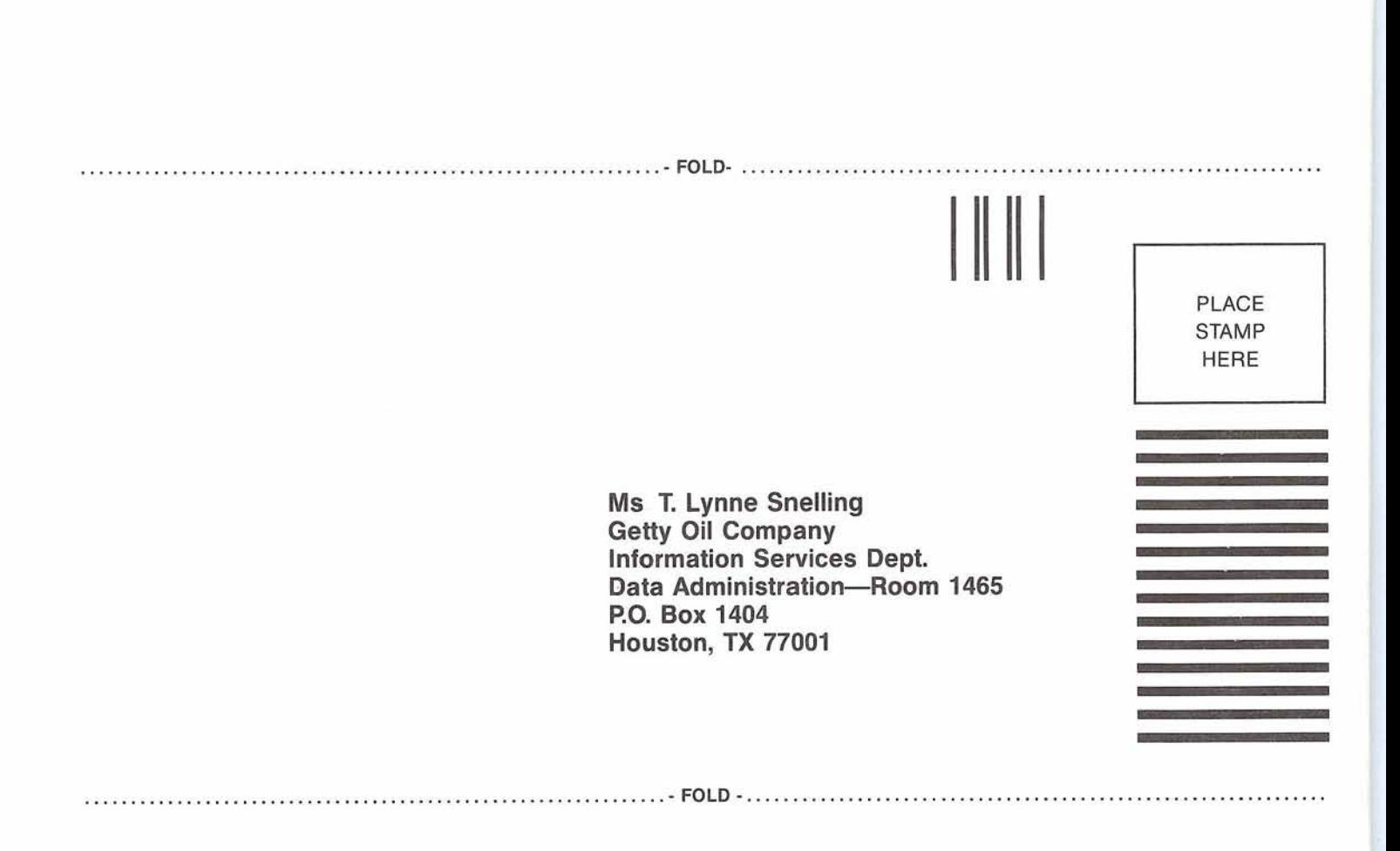

# **Class<br>Schedule**

## April-June 1983

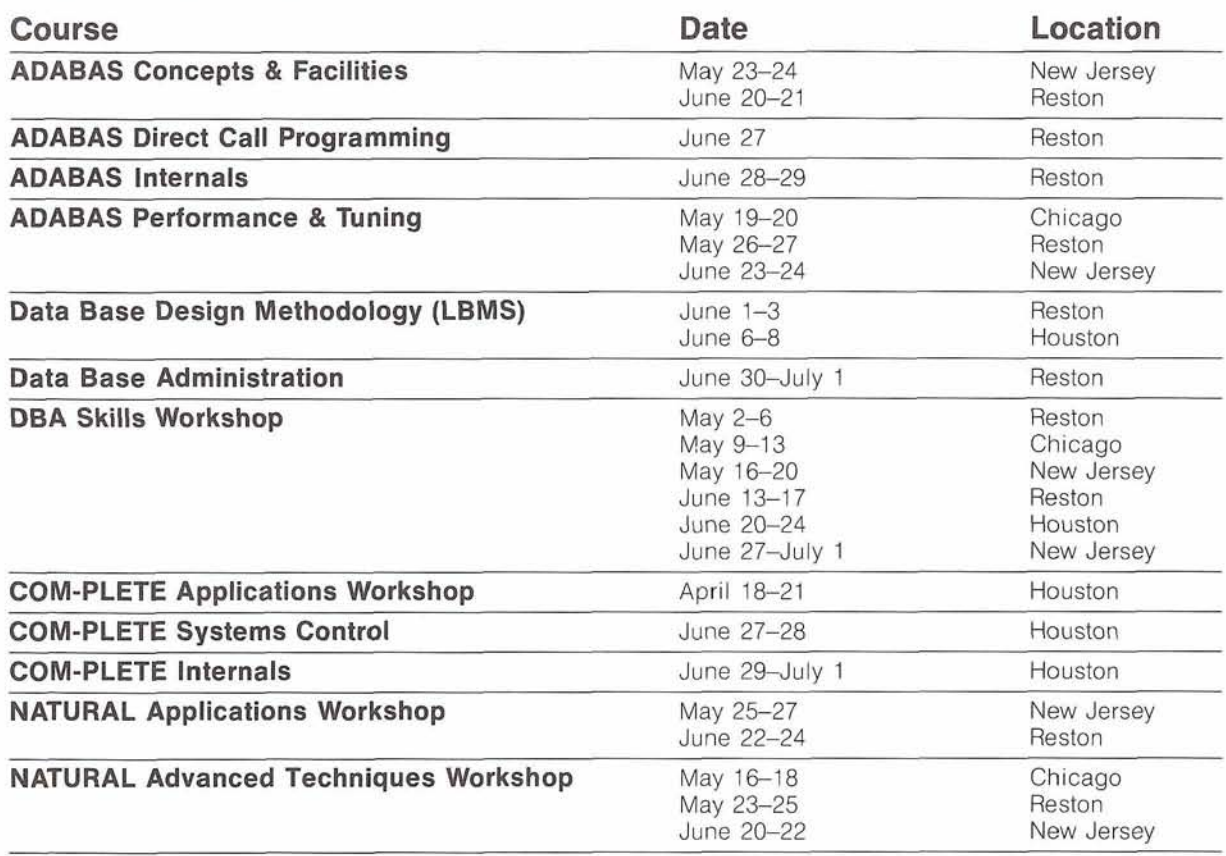

5

The following is a list of current System Modifications that are available. Please contact Gordon Perrins, Product Support Group Manager, if you need current SMs.

### **ADABAS: V4.1**

ADABAS Nucleus & Utilities- -SM Level 7 ADAMINT Version 1.4 -SM Level 7 ADACOM Version 'I .2  $-$ OS SM Level 8 -DOS SM Level 8  $ADASCRIPT + Version 1.1$ -SM Level 7 Data Dictionary Version 1.1 OS and DOS -SM Level 7

#### **ADABOMP: V2.0**

 $-OS$  $-DOS$ 

**ADABASIVM: V1.1.7** 

#### **COM-PLETE: V4.1**

-All OS operating systems-SM Level 1

#### **NATURAL: V1.2**

SM Level 3  $-0s$  $-DOS$  $-CMS$ 

#### **ADABASIVTAM: V1.l**

#### **NATURALIGRAPHICS: V1.O**

#### **COM-PLETE: V4.2**

-DOS only

#### **COM-PLETE: V4.3**

-0s only

#### **CHANNEL-TO-CHANNEL COMMUNICATIONS SYSTEM: V3.1**

## **THUTH**

(Software AG Technical information Logs System) The current distribution level of SAGUTILS is Release 3 Update series 8303.

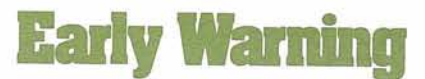

The Early Warning System was instituted to provide timely technical information (and, whenever possible, fixes) for items, problems with the software, and security.

The most current Early Warning distributed at press time (as of 3/28/83) is EW128 -ADABAS V4.1.1 (ADANUC)

Business Hours: 7:00 a.m.-6:00 p.m. Mountain Time, Monday-Friday (303) 233-6500 (800) 525-7859

Emergency: After hours and weekends (303) 233-6500

Notice: The product information presented here represents the official release dates/levels for all products currently committed to by Software AG of North America. Inc.

## **Software AG Contacts**

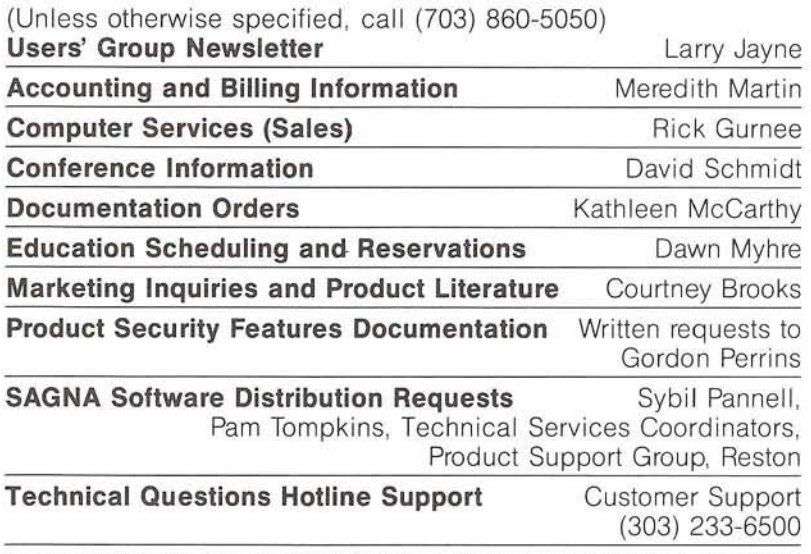

User-Written Software Distribution Requests Written requests to Larry Jayne

## **Software AG Users' Group Regions in the United States**

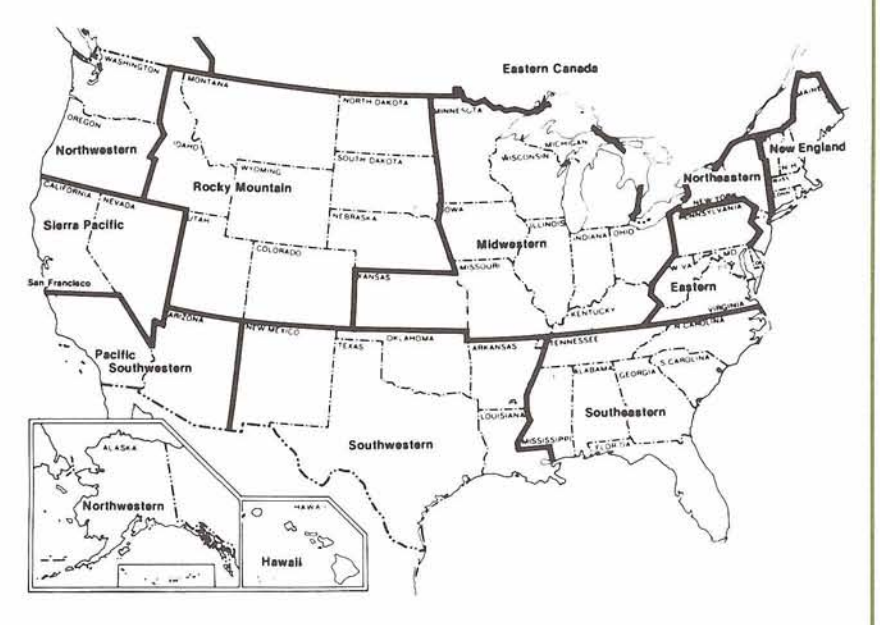

This map represents changes made in the United States regional Users' Group boundaries at the International Conference.

## **Need Some** Help?

Have you ever wanted to talk with someone from SAGNA and did not know who to call7 The answer is simple. Contact your local sales representative. Listed below are the locations and telephone numbers for our North American sales offices.

If you are a user in the U.S., call the sales office nearest you and they will be put in touch with your SAGNA representative. Users outside the U.S. should contact your local affiliate

**Corporate Headquarters**  Software AG of North America, Inc 11800 Sunrise Valley Drive Reston, VA 22091 (703) 860-5050

**Atlanta**  6201 Powers Ferry Road, N.W. Suite 250 Atlanta, GA 30339 (404) 952-5666

**Boston**  50 Milk Street Suite 1541 Boston, MA 02109 (617) 423-7292

**Chicago**  8420 W. Bryn Mawr Avenue Suite 400 Chicago, IL 60631  $(312)$  693-0430

**Cleveland**  24650 Center Ridge Rd Suite 149 Westlake, OH 44145 (216) 892-0700

**Columbus**  100 E. Wilson Bridge Rd. Suite 221 Worthington, OH 43085 (614) 885-6402

**Dallas**  800 Airport Freeway Suite 313 Irving, TX 75062 (214) 579-1493

**Denver**  300 Union Boulevard Lakewood, CO 80228<br>(303) 233-6500

<sup>1</sup>**Hasbrouck Heights**  Heights Plaza<br>777 Terrace Avenue Hasbrouck Heights, NJ 07604 (201) 288-8111

**Houston**  3845 West F.M. 1960 Suite 330 Houston, TX 77068  $(713)$  444-2651

**Kansas City**  8900 Indian Creek Parkway Suite 260-Building 6 Overland Park, KS 66212 (913) 642-0151

**Los Angeles**  1 Newport Place 1301 Dove Street Suite 720 Newport Beach, CA 92660  $(714)$  851-9905

**New York**  122 East 42nd Street Suite 1738 New York, NY 10017  $(212)$  682-2780

**Orlando**  3421 Dawn Court Sanford, FL 32771 (305) 831 -4800

**Philadelphia**  Suite 301 3 Neshaminy Interplex Irevose, PA 19047  $(215)$  245-0122

**San Francisco**  444 Castro Street Suite 400 Mountain View, CA 94041 (415) 965-7970

**Seattle**  1215 114th Ave., S.E. Suite 110 Bellevue, WA 98004 (206) 451-8055

**Northwestern Region** 

Ms Dian Odell Evans Products P.O. Box 3295 Portland, Oregon 97208 (503) 222-5592

**Northeastern Region** 

Mr. Terry Tanzer Systems Strategies 225 West 34th St New York, NY 10001 (212) 279-8400

**Eastern Region** 

Mr Dan Nolan Computer Sciences Corporation 6565 Arlington Blvd Falls Church, Virginia 22046 (703) 237-2000

**New England Region** 

Mr. Tim McGovern Massachusetts Institute of Technology Administrative Information Systems 77 Massachusetts Ave Bldg. E19-332 cambridge, Massachusetts 02139 (617) 253-3426

**Hawaiian Region**  Vacant

**Eastern Canada Region** 

Mr. Gene Miklovich Systemhouse 99 Bank St. 3rd Floor Ottawa, Ontario K1P6B9 Canada (613) 236-9734

**Midwestern Region** 

Mr. John Kaye Foremost Insurance Company P.O. Box 2450 5800 Foremost Drive, S.E. Grand Rapids, Michigan 49501 1 (616) 942-3364

**Southwestern Region** 

Mr. Bob Holub Superior Oil PO Box 1521 Houston, Texas 77001 (713) 751-4836

**Pacific Southwestern Region** 

Mr Leo Webb Data Management Group, Inc 2920 North 7th St.; Suite 8 Phoenix, Arizona 85014 (602) 263-7865

26

**Sierra Pacific Region**  Ms. Colette Farabaugh Castle and Cooke, Inc P.O. Box 5130 100 Park Center Plaza San Jose, California 95150 (408) 279-8750, Ext. 4444

#### **Southeastern Region**

John W Osteen Ill E. I. Dupont de Nemours & Co., Inc. Savannah Rlver Labs Bldg. 703-31A Aiken, SC 29801 (803) 725-3041

#### **Rocky Mountain Region**

Mr. Joe Leighty State of Colorado General Govt. Computer Center Department of Administration 2002 South Colorado Blvd Denver, Colorado 80222 (303) 759-1 221

#### **United Kingdom**

Mr. Mick Wells Midland Bank Ltd P.O. Box 2 Griffin House-Pennine Centre 41 Sheffield S13GG England 0742-2099, ext. 8044

#### **Germany**

Mr. Manfred Knoepfle **Stadtverwaltung** Konrad Adenauer Allee 23 8900 Augsberg W. Germany 0821 -3242639

#### **Switzerland**

Mr. Dominic Renaud Centre de Calcul Electronique de l'Administration Federale Hallwylstrasse 15 3003 Bern, Switzerland (031) 618783

#### **ltaly**

Mr. Luciano Dei c/o Cassa di Risparmio di Firenze Via Bufalini, 6 50122 - Firenze, Italy (055) 27801

#### **Japan and Far East Region**

Mr. Yasuo Shimizu Fuji Photo Film Co., Ltd. 2-26-30 Nishi-Azabu, Minato-ku Tokyo 106 Japan (03) 406-2777

#### **France**

Mr. Louvain UTI-Services 9. Rue Laperouse 75016 Paris, France 1-7201 020

#### **Iberia**

D. Angel Jerez Dragados y Construcciones Paseo Alameda De Osuna, 50 741 4300

**South Africa**  Mr Ken Ernstzen The Prudential Assurance Co of South Africa Ltd PO Box 1097 Johannesburg 2000

South Africa **Brazil** 

Ms Mary **F** Ozawa Placa Faud Elias Nauphal 15 Sao Paulo-SP, Brasil 246-3044

#### **Argentina**

Raul Aguerrebehere Comision Nacional de Energia Atomea Depto Centro de Calculo Científico Avenida del Liberatador 8250 Buenos Aires, Argentina 755-0181 exts. 342/349

#### **Australia**

Mr Steven Maxwell Reserve Bank of Australia 65 Martin Place Sydney NSW 2000 (02)2300277

#### **Israel**

Mr. Moshe Gottlieb Bar llan University Computer Division Ramat-Gan, Israel (02) 528082

#### **Saudi Arabia**

Mr. Jon Schmitt Presidency for Civil Aviation Research and Development P.O. Box 6326 Jeddah, Saudi Arabia

#### **Southeast Asia**

Mr. Christian Perez Office of Computer Services Asian Development Bank 2330 Roxas Boulevard Metro Manila Philippine 2800 The Philippines 831-72-51

## Dates to Remember

August Newsletter copy due June 17, 1983.

November Newsletter copy due September 16, 1983.

January Newsletter copy due December I, 1983.

April Newsletter copy due February 10, 1984

July Newsletter copy due May 18, 1984

**Mr. Bob Galley,** ADABAS Product Representative and Contributing Editor Santa Fe Energy Company 7200 1-40 West Amarillo, Texas 79106 (806) 359-2424

#### **Mr. Richard Judd,** NATURAL

Product Representative and Contributing Editor State of Alaska Department of Public Safety Division of Administrative Services Information Systems Section P.O. Box 6188 Annex Anchorage, Alaska 99502 (907) 269-5708

#### **Mr. Larry Jayne**

Users' Group Liaison Software AG of North America, Inc 11800 Sunrise Valley Drive Reston, Virginia 22091 (703) 860-5050

#### **President**

Ms Jennifer Lee Aerospace Corporation P.O. Box 92957/M1-158 Los Angeles, California 90009  $(213)$  615-4521

**Vice President**  Mr. Brett Aubrey TransCanada PipeLines P.O. Box 500 407 8th Avenue, S.W. Calgary, Alberta T2P 2M7 (403) 269-5733

#### **Secretary**

Mr Ken Howard University of Victoria Administrative Systems P.O. Box 1700 Victoria, BC Canada V8W 2Y2 (604) 721 -7659

**COM-PLETE Product Representative**  VACANT

**ADABAS Product Representative**  Mr. Bob Galley Santa Fe Energy Company One Security Park 7200 1-40 West Amarillo, Texas 79106 (806) 359-2424

#### **NATURAL Product Representative**

Mr. Richard Judd State of Alaska Department of Public Safety Division of Administrative Services Information Systems Section P.O. Box 6188 Annex Anchorage, Alaska 99502 (907) 269-5708

#### **Change/Enhancement Coordinator**

Ms. T. Lynne Snelling Getty Oil Company Information Services Dept. Data Administration-Room 1465 P.O. Box 1404 Houston, Texas 77001  $(713)$  651-4565 Telex: (713) 658-0169 (USA) (910) 881-2693 (Intl)

**Past President** 

Mr. Alan Routhier Sacramento County Systems and Data Processing 700 H Street, Room 0740 Sacramento, California 95814 (916) 440-6301

**Users' Group Liaison**  Mr Larry Jayne Software AG of North America, Inc. 11800 Sunrise Valley Drive Reston, Virginia 22091 (703) 860-5050

#### **Area Representatives**

**North American Area**  Ms S. Dian Odell Evans Products Company P.O. Box 3295 Portland, Oregon 97208 (503) 222-5592

#### **European and Middle Eastern Area**

Mr. Jon Schmitt Presidency for Civil Aviation Research and Development P.O. Box 6326 Jeddah, Saudi Arabia

#### **South African Area**

Mr Ken Ernstzen The Prudential Assurance Co. of South Africa Ltd. P.O. Box 1097 Johannesburg 2000 South Africa

#### **South American Area**

Ms Mary Ozawa Dow Quimica Placa Fuad Elias Nauphal 15 Sao Paulo, Brazil 246-3044

#### **Oceania Area**

Mr Steven Maxwell Reserve Bank of Australia 65 Martin Place Sydney NSW 2000

#### **Asian Area**

Mr. Yasuo Shimizu Fuji Photo Film Co., Ltd. 2-26-30 Nishi-Azabu, Minato-ku Tokyo 106 Japan (03) 406-2777

#### **For Change of Address**

Attach old address label here to ensure fast and accurate processing

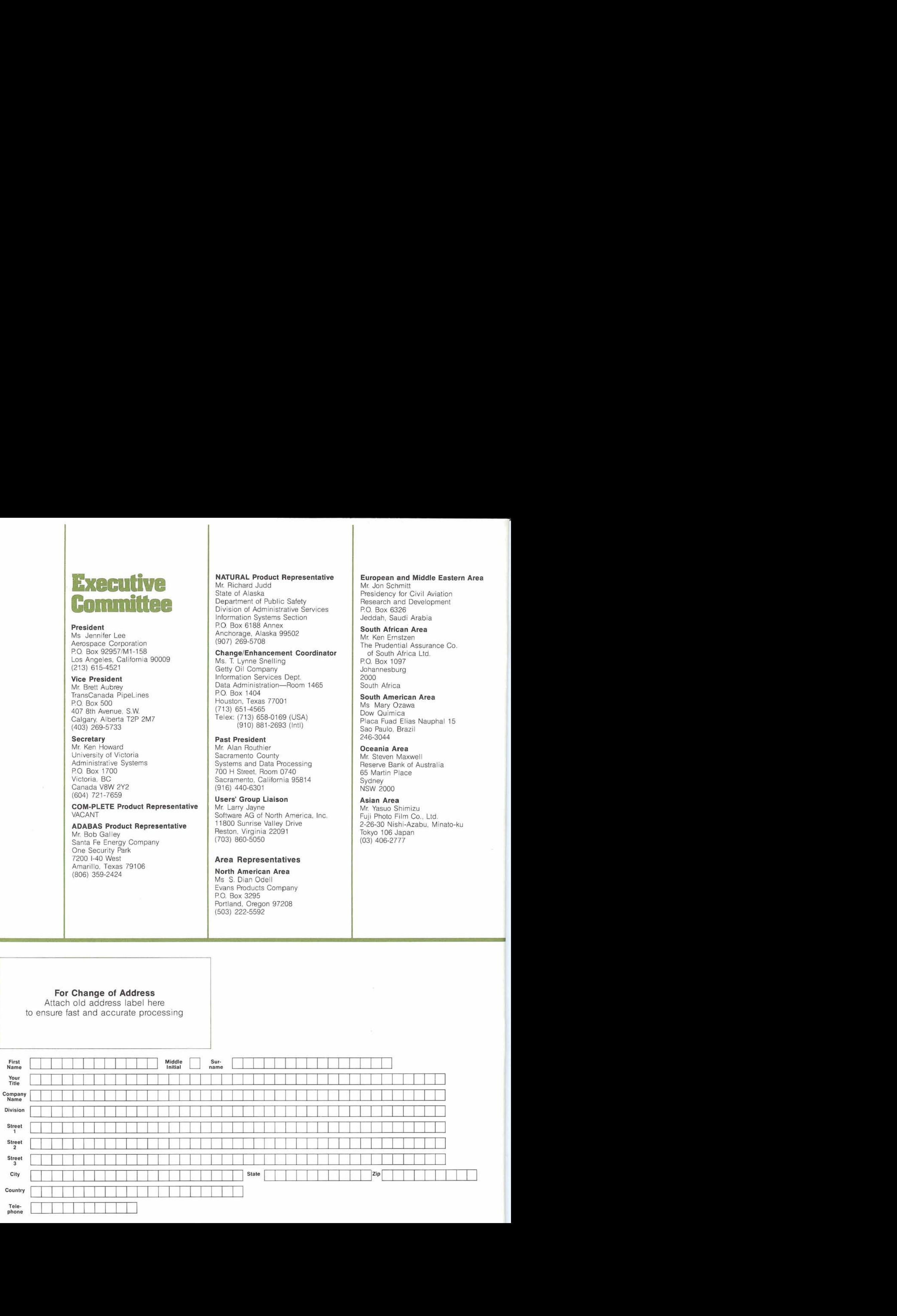

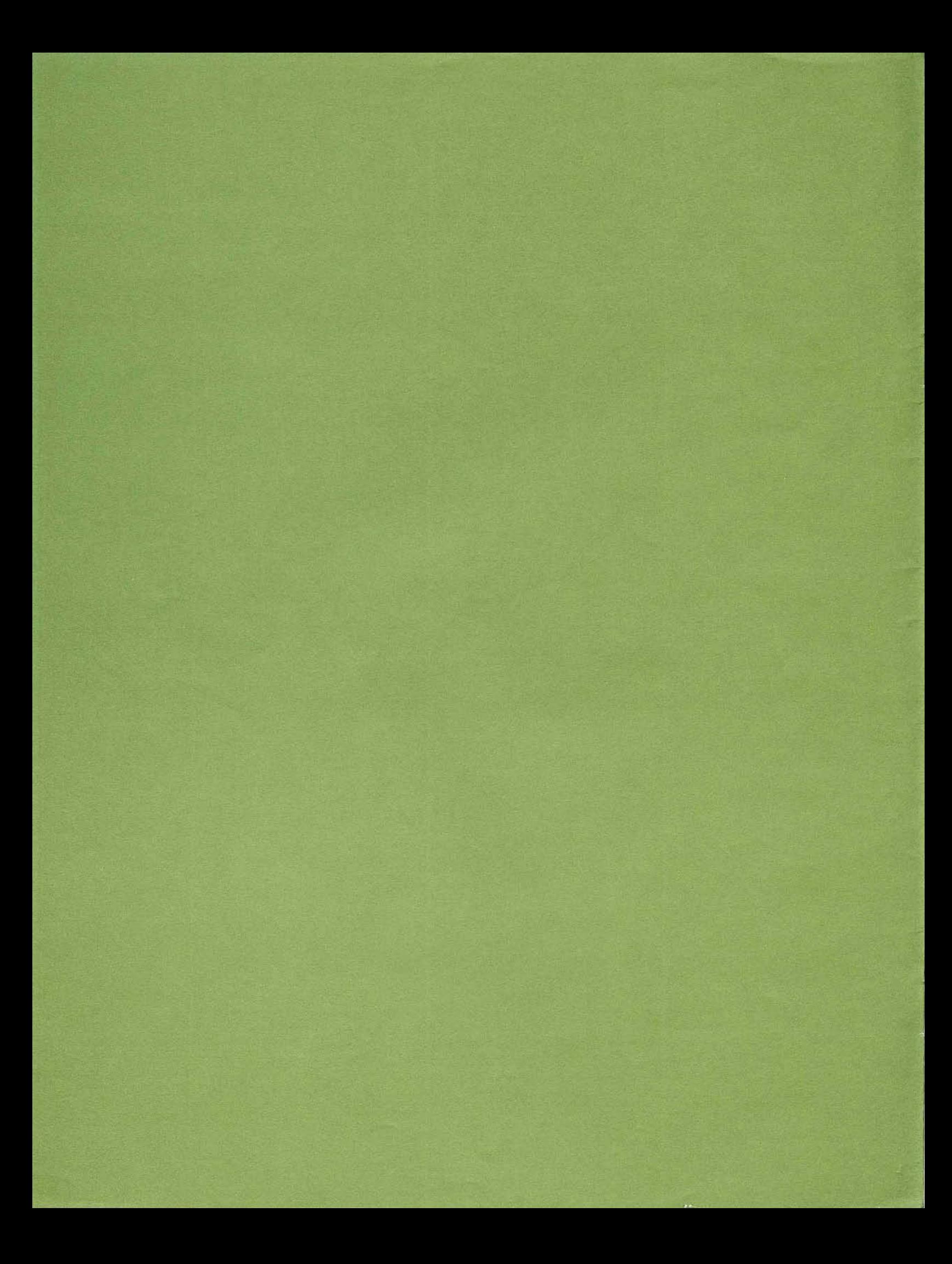

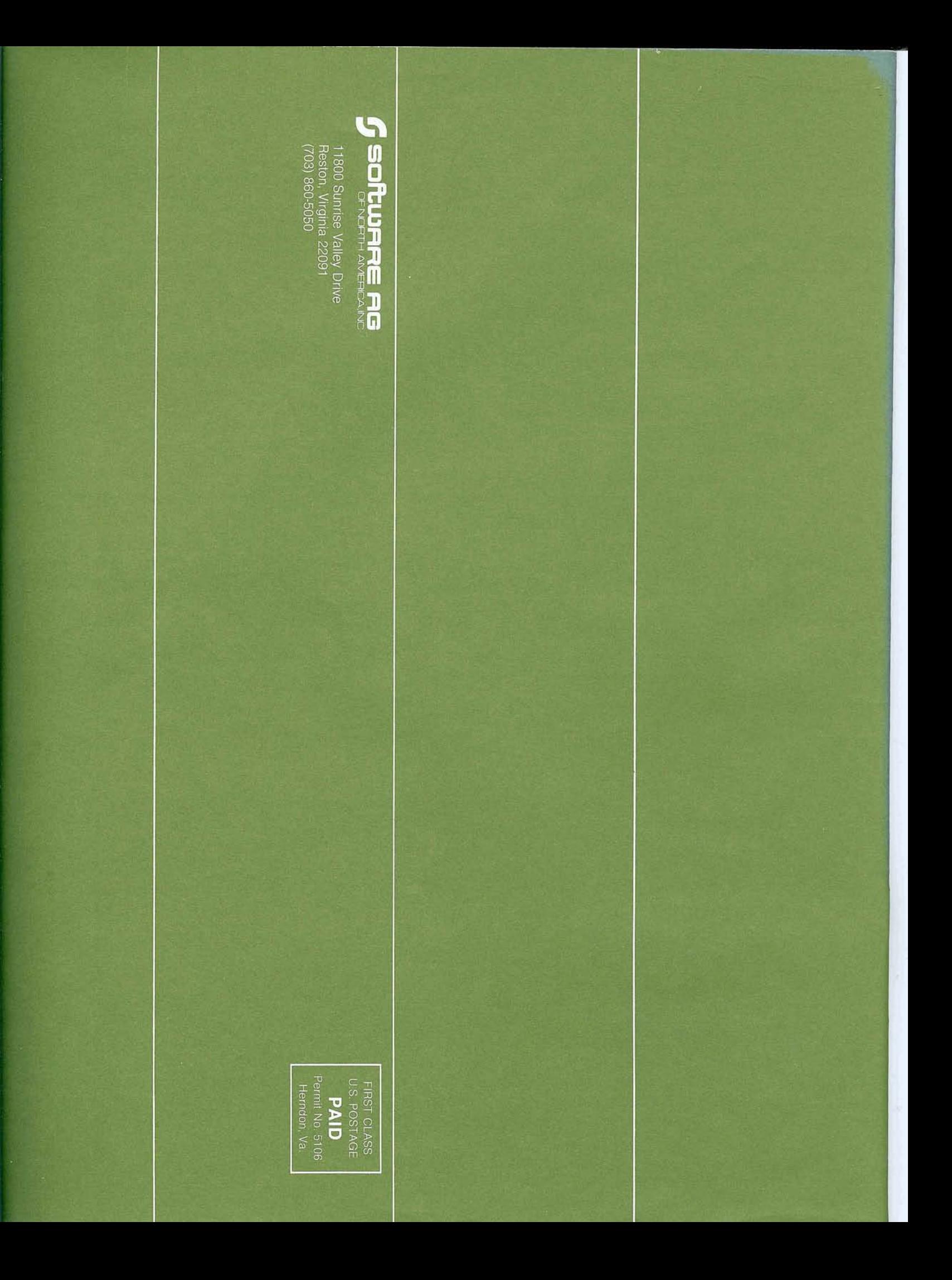